## Photoshop 7 Software Free Download For Pc !!INSTALL!!

If you are looking for simple and easy ways to install Adobe Photoshop and crack it, these steps are the best way to go. It is important to know that cracking software is illegal and can harm your computer if you do it incorrectly. There are tutorials online to help you instal and crack Adobe Photoshop, but you must always be careful when using these steps. If you do not know how to crack software, do not attempt it. Cracking Adobe Photoshop is not as straightforward as installing it. It requires a few steps to bypass the security measures that are in place. First, you must obtain a cracked version of the software from a trusted source. Once you have downloaded the cracked version, you need to disable all security measures, such as antivirus and firewall protection. After this, you need to open the crack file and follow the instructions on how to patch the software. Once the patching process is complete, the software is cracked and ready to use.

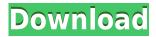

Lightroom is the platform for rich creative use of photography. Over the past decade, Adobe built a stellar lineup of video editing tools into their flagship photo app, Lightroom. In the present release, you still have access to those tools and many other features you've come to expect. What's new for Lightroom includes the ability to bring in images from video, increase picture sizes, and add stabilization to shaky video. Adobe Creative Cloud Libraries are instantly searchable and collaborative locations for your work and projects. Elements users can create a library for images, videos, text, and whatever else they create. To share and collaborate, you can upload media to a Library, create a website link for a Library, add your library to a creative project, launch a mobile application to a Library, etc. Elements users can also invite other users to collaborate in a shared Library. One of the most interesting features is that you can send an artboard as an attachment via email. You can do this with other artboards or files, too, not just with artboards. This feature works when the item on which you wish to attach artboards has been tagged with their respective folders. The "Attach artboards" button appears in the corresponding folder. When the artwork is an Adobe Stock file, you can even share it with your design network. Fortunately, it is growing nicely, and adopting some of Photoshop's functionality might simply mean that Lightroom is worth it for those who want the same tools and features as the in-app purchases offer.

## Adobe Photoshop CC 2015 Download Torrent Product Key Full [Win/Mac] X64 {{ finaL version }} 2022

Users can apply a color scheme after saving the file or even when they are creating a new document in Photoshop! The color scheme can be applied to all objects the user creates or even to a specific object. And the color scheme will be saved right alongside the document. What It Does: The Blur and Sharpen Tools allow you to soften or sharpen an image. The Blur Tool allows you to soften the outer edges of an image, while the Sharpen Tool sharpens the image around its edges. What It Does: The Canvas Dimensions tool allows you to customize how a new image will fit around the canvas. While in the Canvas Dimensions dialog, you can change the size of the image in inches or centimeters, and also right- or left-justify your image. You can move the image around a canvas, or drag between different canvases in an image set. The Blur then Sharpen Tools can be accessed via the Shapes panel. What It Does: Adjusts the selected image, and its contents, to fit in the selected object or layer. Selects a color range of your image and adjusts the contrast of that region. What It Does: Removes the background from an image. Opens a dialog to specify how the background should be removed from a document. A background is usually added around the edges of an image to prevent it from being cropped, such as What It Does: A filter which blurs nearby pixels to outline the edges of a selecting area. The point distance setting determines how close the blurred edge of the selection is to the image edges itself. Select any visible area on your image. Press the Spot Healing Tool button to heal the area. Scroll down and choose Size to make the options available for how an image is to be cropped. Crop is the process of drawing the edges of a selection box around the selected area (with the Spot Healing Tool). Once the selection box is drawn, click Crop > Apply > Crop to save the selection. e3d0a04c9c

## Adobe Photoshop CC 2015 Download Hack With Product Key {{ lifetimE patch }} 2022

Moreover, Photoshop Elements gets a few modern features, including AI-powered retouching in Photoshop Express, as well as an Auto Enhance feature that improves non-professional images by detecting key facial and object landmarks. As for editing and optimizing photos, Photoshop Elements receives a few modern features, including AI-powered retouching in Photoshop Express, as well as an Auto Enhance feature that improves non-professional images by detecting key facial and object landmarks. New features in Elements 2023 include improvements in AI-powered retouching, a new AI Style Transfer feature that creates photo collages of your favorite friends and family, and the new **Free Transform** tool to crop, distort, or resize an image in all kinds of creative ways. One of the most important tools in Photoshop is the Layer panel. Layer panels are a great way to organise your layers; the best way to learn how to use the panel is to watch a 'Layers 101' tutorial. In this tutorial, you'll use the Brush tool to create a radial gradient, using brushes, as well as using the Gradients menu to add a gradient. You'll also learn how to duplicate, move, and resize layers. Photoshop is the industry standard for the retouching of images. In the Create a new image command, you can select a mode that creates the best and most professional looking images, such as Web, Design, Paper, or Text. You can also add Photoshop type effects to your images such as Torn, Faded, and Burn. Clicking the eye icon on the top right of the image, will access settings for adjusting image brightness and tint. This is a feature of the Image menu.

adobe photoshop 7.0 software download for pc download adobe photoshop software for pc photoshop editor software for pc free download download free photoshop software for pc photoshop cs3 software download for pc download photoshop cc software for pc download photoshop cs6 software for pc can students download photoshop for free adobe photoshop free download for students photoshop download studenti

The amount of white space in dialogs is much lower. Elements now uses white space in softer ways, to make text documents look cleaner. It's more difficult to spot a text document on the grid or high density monitor. As in previous iterations of the software, the special key combination ( Option+Command+A/Shift+Option+Command+A) now duplicates an image or runs a command on all selected layers at once. One downside here: the command bar overlay will contain only the most recent command. However, with the end of the legacy file format in Elements 12, it's fair to expect that the shortcuts menu will have less commands. Another new feature is Photoshop's file export format. For the first time, the program offers users the ability to export JPEG images from RAW files (known as Black and White optimized). Users can also save their work as a specific type of Photoshop Document (.psd). While these formats are useful, they also have one drawback: Photoshop will no longer support 32-bit format files (.psd) from versions earlier than 12.4.4, so old files won't open in future versions. Unfortunately, if you ever need to send your work to someone else, it's a good thing to export this older format. Several new templates are available from Envato Tuts+, including this 12-page resource on learning to use InDesign. The set includes tutorials on how to create fonts, create and use covers, build a website layout and much more. Find out how to create your own line-based logo, walk through printing a 2-way fold, learn the basics of U.V. Shade, and explore how to create a PDF booklet.

Adobe Photoshop Photoshop CC is a photo editing application mostly for professionals, who are used to making color photographs or other graphics. This application gives users the ability to perform a wide range of photo editing features. Adobe Photoshop Photoshop CC uses a lot of different features, but these two kinds are most used. One is referred to as the basic features, and the other as the advanced features. Basic features are mostly used for saving, outputting, editing, and making adjustments like color and exposure. Advanced features are for customizing shapes, creating layers, using various tools, using filters, and applying brush special effects. In the past, there was little difference between the Elements and Photoshop versions. The Elements version was closer to the technical and tried-and-true software, with enough of the features of the full Photoshop version to do some basic edits. Now, photography would probably make up the majority of the work done on a computer, since almost everything you can do photo-related on a computer now. This means that most of the basic photo work will be done in the Elements version. Adjustments are probably the most used feature. With the adjustments in Photoshop, you can change the color and brightness of your photo to make photo edits easier. You can use the adjustments creatively by clicking on portions of an image to change their appearance. The Elements app offers easy file import and export for multiple file formats, including JPG, BMP, GIF, PNG, SVG, and TIFF. You can import files directly from your connected mobile device via USB, if necessary. However, an update adds the ability to work with DRM-protected content from Adobe Get Content Anywhere. This is only available for files purchased on the Mac App Store, however. You can import files from your Mac's Photos library, your USB device, and your online Drive. Just type the filename and press Enter. Elements keeps a history of previous file imports and will create backups of their files. When you import an image, Elements fills in the blank in its Info window with the filename, path, and date imported.

https://soundcloud.com/crnacvagarex/alcatel-timos-13-0-r4rar https://soundcloud.com/dunirapardhi0/jackpot-720p-tamil-movie-download https://soundcloud.com/daforbecom1971/vrockola-pro-full-activado-2011 https://soundcloud.com/alekseyuv0sam/microdog-usb-dongle-crack-11 https://soundcloud.com/etdiegusmo1975/garuda-purana-in-gujarati-pdf-free-download

Additionally, the latest version of Photoshop features a new one-click Delete and Fill tool to remove and replace objects in images with a single action. Previously, users had to delete and fill two separate selections and then use Fill and Place to make multiple corrections to improve the illusion in images. Now, one-click Fill and Place brings all the needed actions together in one action. Adobe Photoshop CC and CC 2019 (\$929) are available starting today as a stand-alone license. The desktop version can be accessed from any computer, as well as iOS and Android devices, and smart TVs and streaming set-top boxes. A limited iPhone app is already available and the full app is coming to additional devices—preview builds are available now—and more platforms as part of an upcoming general release. **About Adobe** Adobe is changing the way the world creates, composes and prints images, videos and documents. The Company's award-winning creative software and devices are essential tools for everyone who creates content and wants to make it easily accessible and eyecatching. For more information, visit www.adobe.com. About Adobe MAX Adobe MAX 2016 - The World's Greatest Creative Conference - gives content creators the knowledge and opportunities they need to take their content to the next level. Attendees are engaged as the technology powering content creation becomes more powerful and more dependent on community interaction. Learning, sharing, and collaboration from more than 40 previous MAX events culminate in a three-day conference situated on the spectacular grounds of the Anaheim Convention Center in Anaheim, CA December 9-11, 2016. For more information and to register, visit https://www.adobe.com/us/creativecloud/max/cfb.html.

LOS ANGELES--(BUSINESS WIRE)-- Today, Adobe (Nasdag:ADBE) announced at Adobe MAX - the world's largest creativity conference - new innovations in Photoshop that make the world's most advanced image editing application even smarter, more collaborative and easier to use across surfaces. Share for Review (beta) enables users to conveniently collaborate on projects without leaving Photoshop, and new features make editing images in a browser far more powerful. Additionally, the flagship Photoshop desktop app adds breakthrough features powered by Adobe Sensei AI, including selection improvements that enhance the accuracy and quality of selections, and a one-click Delete and Fill tool to remove and replace objects in images with a single action. In 1988, Thomas and John Knoll developed the first basic version of Photoshop. Later, it was taken over by Adobe systems. Then the software has been upgraded and updated with more advanced features, a set of tools, and commands. The Photoshop CC version is the latest version of the series and it is a part of the Adobe Creative Cloud branding. The Photoshop family has some other software, consisting of Photoshop lightroom, Photoshop elements, Photoshop fix, Photoshop express, and other software. Adobe Photoshop: A Complete Course and Compendium of Features is your guide to creating, editing, and enhancing images and designs in Adobe Photoshop. Whether you're retouching a photograph, making a simulated chalk drawing, or creating a composite photo with a 3D drawing, Photoshop is the tool for you—and this book will teach you what you need to know.